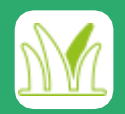

# **Mapa geral de infestação de invasoras**

#### **CASO DE UTILIZAÇÃO**

Compare níveis de infestação de invasoras (área relativa de cobertura de invasoras) com todas as parcelas do mesmo voo de drone para:

- Definir os talhões com maior severidade para planejar a ordem de controle de invasoras.

- Ao controlar primeiro os talhões mais severamente afetados, o controle de invasoras pode ser mais efetivo.

#### **OUTPUT**

A área total de cobertura de plantas daninhas por parcela é calculada e comparada com a área total da respectiva parcela. Diferentes porcentagens de ervas daninhas aparecem em diferentes gradientes de cor.

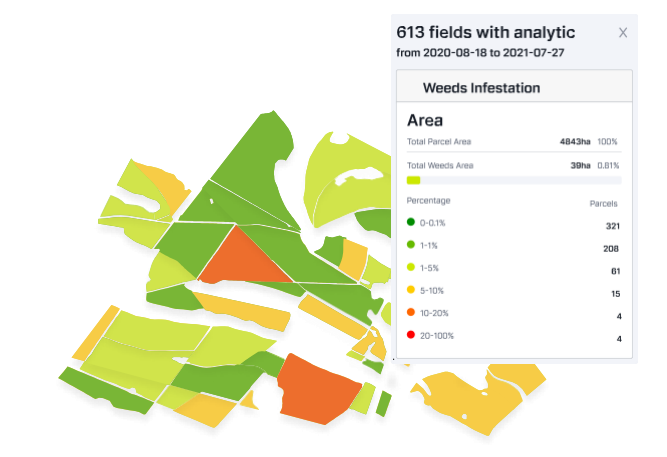

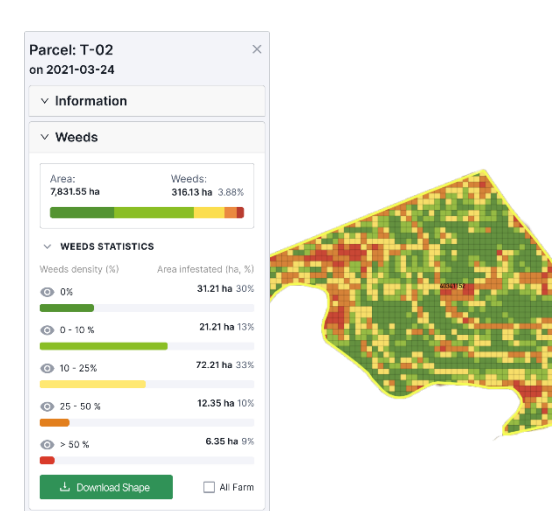

## **Mapa de densidade de plantas daninhas**

#### **CASO DE UTILIZAÇÃO**

Geolocalizar e quantificar áreas infestadas de ervas daninhas dentro do talhão selecionado, que apresenta manchas de ervas daninhas visíveis maiores que 0,5x0,5m e que constituem áreas de ervas daninhas sobre a cana, para que o usuário possa: identificar todas as áreas relevantes de ervas daninhas que podem causar perdas de rendimento

- rastrear com precisão as áreas mais infestadas primeiro

- evitar pulverizar herbicida em áreas sem ervas daninhas

- economizar tempo e custos com insumos e operação

#### **OUTPUT**

O Modelo Deep Learning da Gamaya detecta todas as manchas de ervas daninhas (qualquer vegetação dentro da área de cultivo que não seja a cana-de-açúcar e maior que 0,5x0,5m). Ele gera uma grade regular de 10x10m que representa a densidade de ervas daninhas dentro de cada quadrado.

### **Mapa de weeds ssa**

#### **CASO DE UTILIZAÇÃO**

- Fornece mapas / arquivos prontos para serem usados em máquinas de aplicação específica do local no campo para controle de ervas daninhas:

- Fornece as informações básicas necessárias para orientar a aplicação de pulverização local manual e SSA (Aplicação Específica do Local) para pulverizadores de agricultura de precisão

#### **OUTPUT**

Grade regular de 1ox10m sobreposta ao mapa de densidade de ervas daninhas onde as ervas daninhas estão presentes. Quadrados com 0% de densidade de ervas daninhas são ignorados nesta visualização de grade. Em formato vetorial, GeoJson para máquinas pulverizadoras.

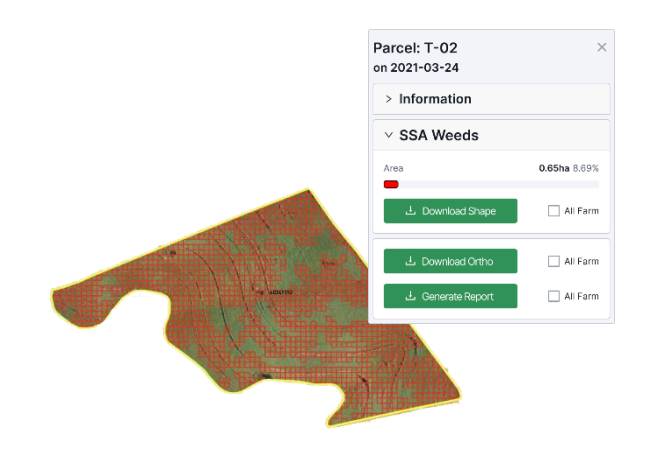

Entre em contato:

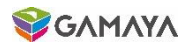

# **Especificações gerais**

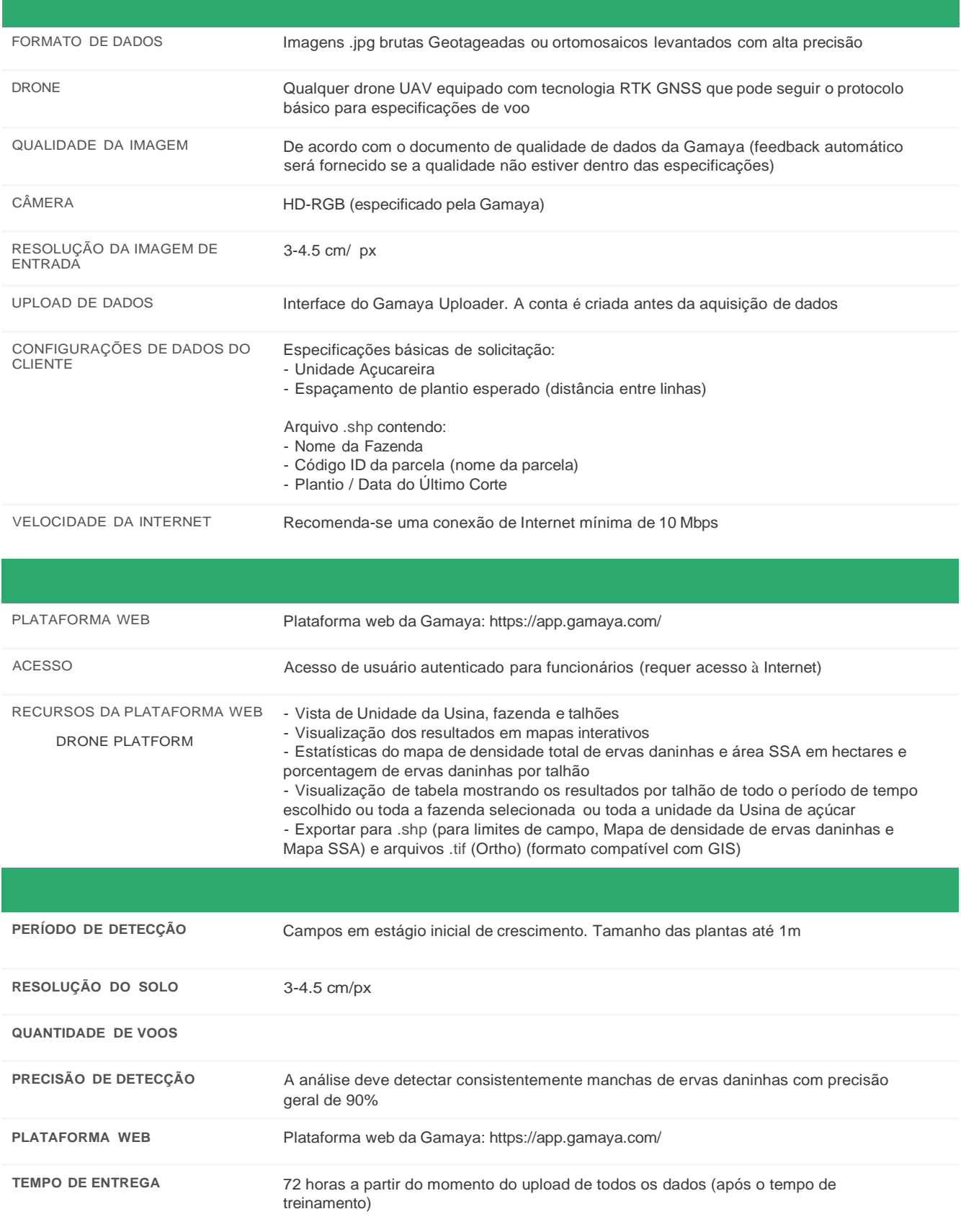

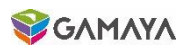